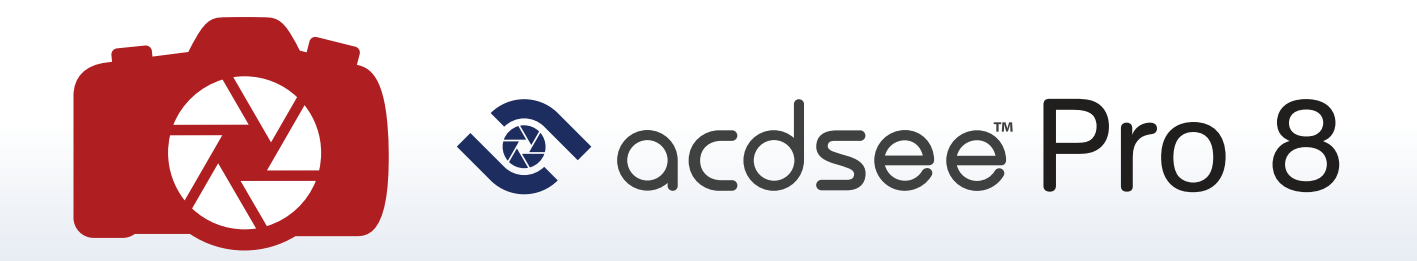

## Total photography control, from click to finish.

## **Overview**

ACDSee Pro 8 is packed with everything you need to bring out the best in your images, and to proudly share them with the world. Managing your growing photo collection has never been this painless. Experience effortless digital asset management and zoom through all the essential tasks of your photography workflow with one complete, amazingly fast solution.

## What's New

With many new features, ACDSee Pro 8 gives you even more control over individual pixels, easy access to the ACDsee 365 cloud with the new SeeDrive™, hands-free cataloging, and on-the-fly adjustments. With ACDSee PicaView, you can actively preview your files through your OS' context menu, without having to open them in an application. Take a sneak peak at the EXIF information, and painlessly launch images in ACDSee for further editing. To maximize efficiency, the Smart Indexer catalogs folders and adds them to the ACDSee Database when your computer is idle. The Smart Indexer knows when you've made changes and automatically keeps everything up-to-date. Turn back time while you review your adjustments with the Edit mode History Window and return to a specific adjustment, regardless of how many changes you've made since.

## Advanced Edits

ACDSee Pro is well-known for its non-destructive editing capabilities. With a whole spectrum of color improvements, users can adjust individual or overall color with the Advanced Color tools, apply a radial or linear gradient, reduce red eye, adjust geometry, and fix perspective, distortion, and lens vignetting with full control over pixel size and resolution.

Get amazing HDR results by adjusting areas that are too light or too dark with the Lighting tool, powered by ACDSee's patented LCE (Lighting and Contrast Enhancement) technology. Instantly lighten shadows and reduce highlights in one click, adjust individual sliders, and change the tonal range and color balance. Imagine having all this and more to bring out the best in all your photos quickly and safely time and time again. It's all here in ACDSee Pro 8's Develop mode.

ACD Systems of America 500 Aloha St Suite C2-A Seattle Washington 98109 United States of America **partners@acdsystems.com 1.800.579.5309**

ACD Systems International Inc. 129-1335 Bear Mountain Parkway Victoria British Columbia, V9B 6T9, Canada **partners@acdsystems.com 1.800.579.5309**